## **Cap. 6 ‐ Esercizio 5 – Diagrammi temporali da completare**

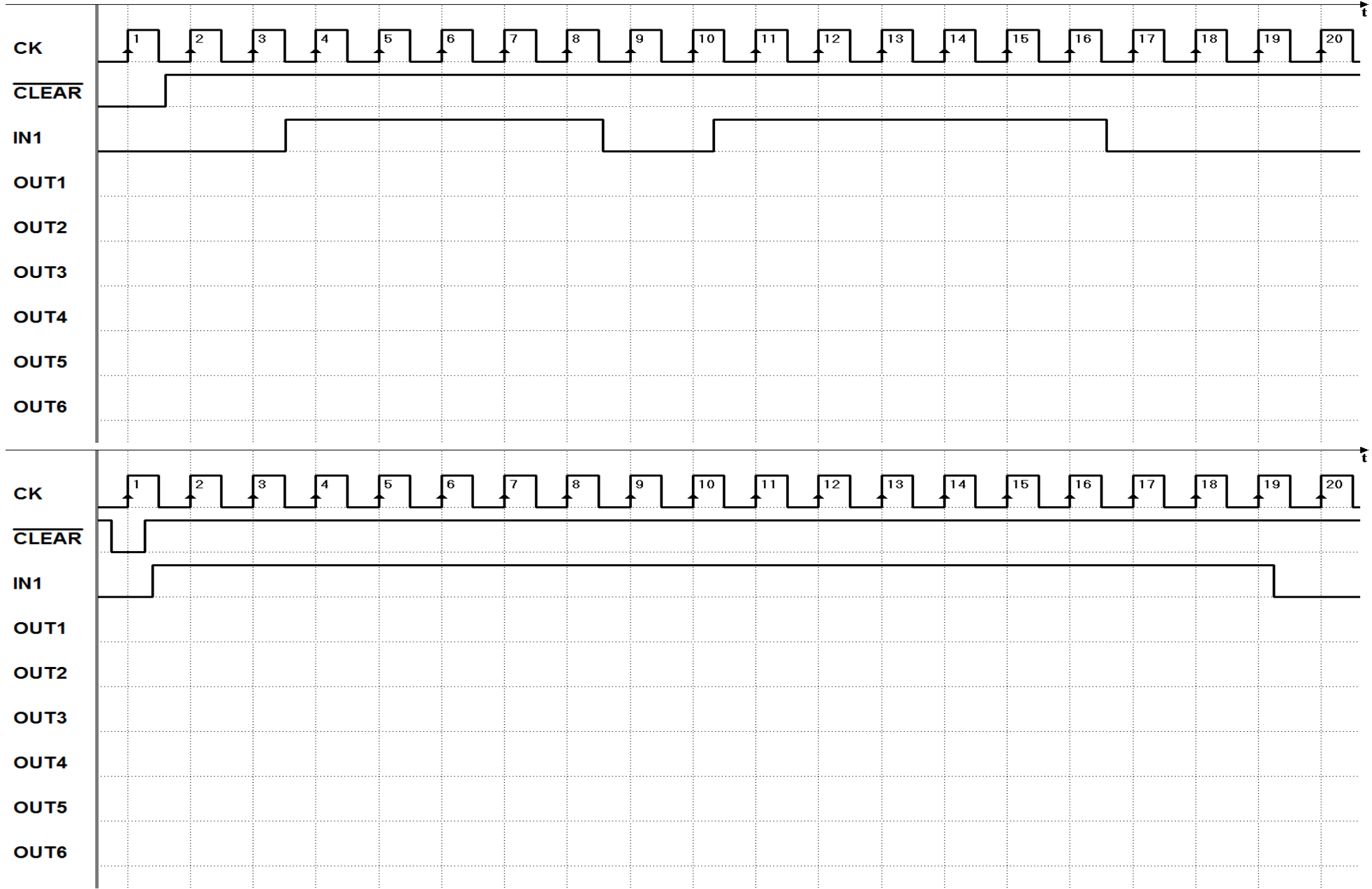